**This booklet was prepared for demonstration by the** 

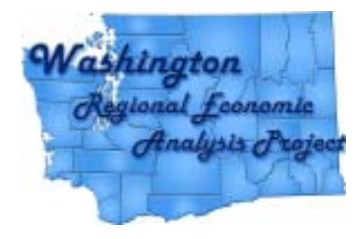

**For the 61st Annual AUBER Fall Conference** 

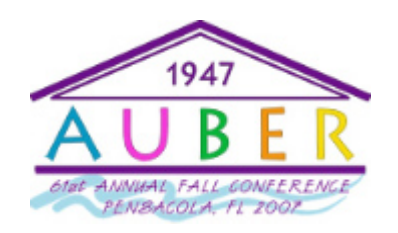

**Beach or Bust! Pensacola, Florida** 

**Gary W. Smith**  (253) 219-6604 gsmith@pnreap.org **The San Juan County Economy: A Look at the Income Side of the Coin** 

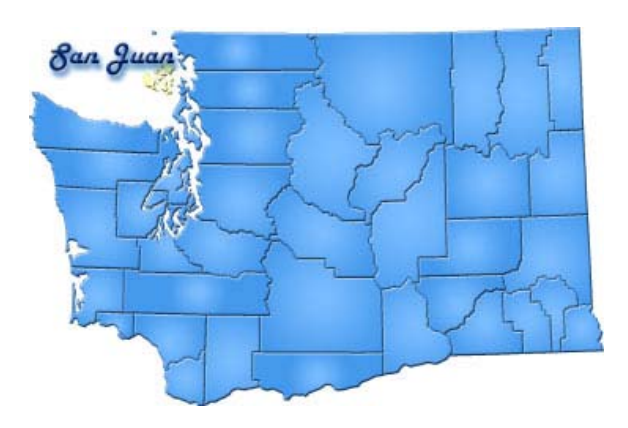

**Center for Economic and Business Research** *Western Washington University* 

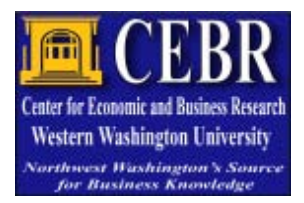

**Dr. Hart Hodges**  CEBR Director

## **THIS REPORT WAS GENERATED IN SEVEN MINUTES AND 53.56 SECONDS USING THE**  *PNREAP* **WEBSITE**

## **How Can This Capability Serve Your Center?**

- 1. You can generate multiple informational reports for any county in your state or region, presenting trend analyses in any number of variables.
- 2. Output is in a form for easy release to the media or for emailing to your constituents.
- 3. Your constituents (planners, grant writers, government administrators, economists, academicians, media, private sector) can directly access "Your" PNREAP website in order to generate their own analysis and reports.
- 4. You can use this website to generate easily comprehensible answers to the many phone-in requests for analysis that you receive as a center director.

# **Steps You Can Take to Create This Booklet**

- 1. Print *PNREAP* report to PDF Document
- 2. Open PDF, select "File -> Save as… -> \_Save as Type (JPEG)"
- 3. Open New *Microsoft Publisher* Document
- 4. Select "Blank Publication -> Book Fold"
- 5. Select "Insert -> Picture -> From File…"
- 6. Browser and select JPEG picture for page 1
- 7. Crop picture and place on designated page
- 8. Repeat steps 5-7 for each page

### *Q.E.D.!*

### **For this template contact us at:**

contactus@pnreap.org

James & Gary *Pacific Northwest Regional Economic Analysis Project* 

#### **Major Components of Personal Income: Transfer Payments and Total Personal Income** San Juan County, Washington (1969-2005)

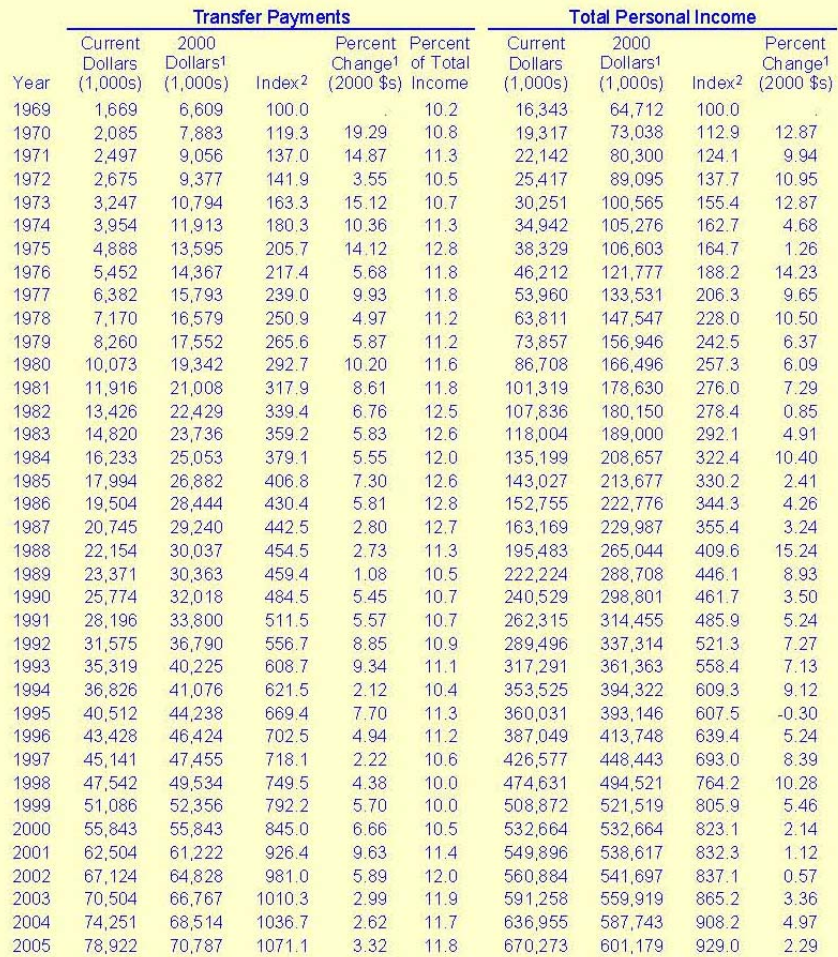

1 2000 constant dollar estimates determined using the chain-weight Implicit Price Deflator for Personal Consumption.

<sup>2</sup> Values are expressed as 100% for 1969 (2000 Dollars) and as a percent of 1969 for the following years.

Source: U.S. Department of Commerce, Bureau of Economic Analysis and calculations by the author.<br>Prepared by Gary W. Smith, Economist and PNREAP Director.

### PNREAP Analysis of Growth and Change Among the Major Components of Personal Income within San Juan County: 1969-2005

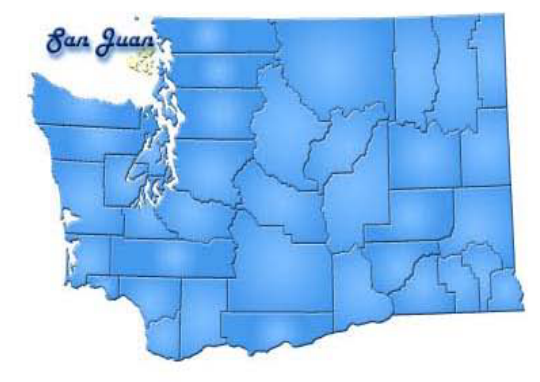

### **Briefing Report Outline:**

#### 1. Introduction

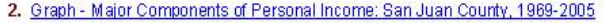

- 3. Graph Maior Income Components as a Percent of Total Personal Income
- 4. Graph Income Growth Indices, San Juan County, 1969-2005
- 5. Graph Major Income Components as a Percent of Total Personal Income: San Juan County, 1969-2005
- 6. Graph Shifts in Share of Total Personal Income among Major Income Components
- 7. Graph Earned Income as a Percent of Total Personal Income: San Juan County, Washington, and U.S.
- 8. Graph Earned Income by Place of Residence: vs. Place of Work
- 9. Graph Property Income as a Percent of Total Personal Income: San Juan County, Washington, and U.S.
- 10. Graph Transfer Payments as a Percent of Total Personal Income: San Juan County, Washington, and U.S.
- 11. Graph Indices of Structural Change among the Major Components of Income
- 12. Graph Maior Components Contributions to Real Total Personal Income Growth
- 13. Graph 2005 vs. 1969 and Component Contributions to Real Income Growth, 1969-2005: San Juan County
- 14. Table 1 Earned Income and Property Income: San Juan County, 1969 2005
- 15. Table 2 Transfer Payments and Total Personal Income: San Juan County, 1989 2005

Introduction

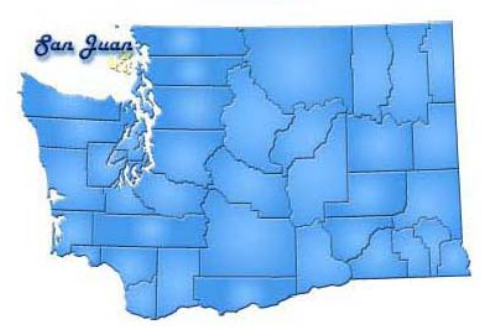

Paralleling a nationwide trend, the composition of San Juan County's total personal income has undergone dramatic change over the past three decades. With few exceptions, transfer payments and property income have increased in their importance, while labor-related earned income declined in relative share. But within this trend there notable and sometimes very extreme differences among individual counties and regions as to the extent of the shift in the composition of personal income among the three income components.

The annual total personal incomes estimates compiled by the Bureau of Economic Analysis, (BEA) are among the most comprehensive, consistent, comparable and timely measures of economic activity available on the county and statewide level. Personal income estimates are also the best available local level indicator of general purchasing power, and are therefore central to tracking and comparing county patterns of economic growth and change. Yet, unless there is understanding of the degree and magnitude of the pattern of growth and shifting composition among the three major components that underlie total personal income one cannot gauge or appreciate the underlying character of income as a barometer for the economic performance of the local economy. This report offers a comparative perspective by examining the changing structure and composition of San Juan County's personal income in relation to the state and nation at large.

**Earned income** can be view as compensation for labor services. **Property income** represents payments in the form of dividends, interest and rent for the services of capital owned by persons. In contrast to the other two components of income, Transfer Payments are by definition payments that are not related to the provision of services. Various aspects of each income component will be further defined and explained as this discussion and analysis unfolds.

Tables that report the data for the major components of San Juan County personal income are posted on the page just preceding this introduction.

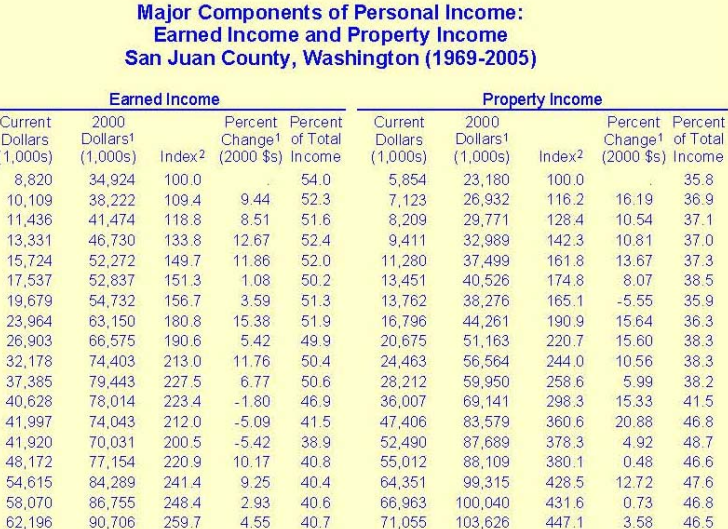

Cur

Do

 $(1,0)$ 

 $\overline{8}$ 

 $10$ 

 $11$ 

 $13$ 

 $15$ 

 $17$ 

19

23

26  $32$ 

37

40

 $41$ 

 $41$ 

48

54

58

68,799

82.265

90.562

109,000

115,896

126,398

134,976

140,125

146,264

149,150

166,995

184, 176

211.104

218,446

226,327

224,966

237,272

255,388

267,502

96,972

111.538

117.656

135,407

138,932

147, 276

153.724

156,295

159 717

159,439

175,555

191.894

216,350

218,446

221,685

217, 270

224,696

235,656

239,927

277.7

319.4

336.9

387.7

3978

421.7

440.2

447.5

457.3

4565

502.7

549.5

619.5

625.5

634.8

622.1

643.4

674.8

687.0

6.91

15.02

5.48

15.09

 $2,60$ 

6.01

4.38

1.67

 $2.19$ 

 $-0.17$ 

 $10.11$ 

931

12.74

0.97

148

 $-1.99$ 

 $3.42$ 

4.88

1.81

 $42.2$ 

 $42.1$ 

40.8

45.3

44.2

43.7

42.5

39.6

 $40.6$ 

38.5

39.1

38.8

41.5

 $41.0$ 

 $412$ 

 $40.1$ 

 $401$ 

 $40.1$ 

39.9

73,625

91.064

108.291

105,755

118,223

131,523

146,996

176,574

173,255

194,471

214,441

242,913

246,682

258,375

261,065

268,794

283,482

307,316

323,849

103,775

123,468

140.689

131,376

141,722

153.247

167,414

196,950

189,191

207,886

225,433

253,092

252,813

258,375

255,710

259.599

268,456

283,572

290,466

4477

532.7

607.0

566.8

611.4

661.1

722.2

849.7

816.2

896.8

972.6

1091.9

1090.7

1114.7

1103.2

1119.9

1158.2

1223.4

1253.1

 $0.14$ 

18.98

13.95

 $-6.62$ 

788

8.13

 $9.24$ 

17.64

 $-3.94$ 

988

8.44

 $12.27$ 

 $-0.11$ 

 $2.20$ 

1.52

3.41

5.63

 $243$ 

 $-1.03$ 

45 1

 $466$ 

48.7

 $440$ 

 $45.1$ 

 $45.4$ 

46.3

499

 $481$ 

 $502$ 

50.3

 $512$ 

48.5

48.5

 $47.5$ 

479

47.9

48.2

48.3

Year

1969

1970

1971

1972

1973

1974

1975

1976

1977

1978 1979

1980

1981

1982

1983

1984

1985

1986

1987

1988

1989

1990

1991

1992

1993

1994

1995

1996

1997

1998

1999

2000

2001

2002

2003

2004

2005

1 2000 constant dollar estimates determined using the chain-weight Implicit Price Deflator for **Personal Consumption** 

<sup>2</sup> Values are expressed as 100% for 1969 (2000 Dollars) and as a percent of 1969 for the following years.

Source: U.S. Department of Commerce, Bureau of Economic Analysis and calculations by the author. Prepared by Gary W. Smith, Economist and PNREAP Director.

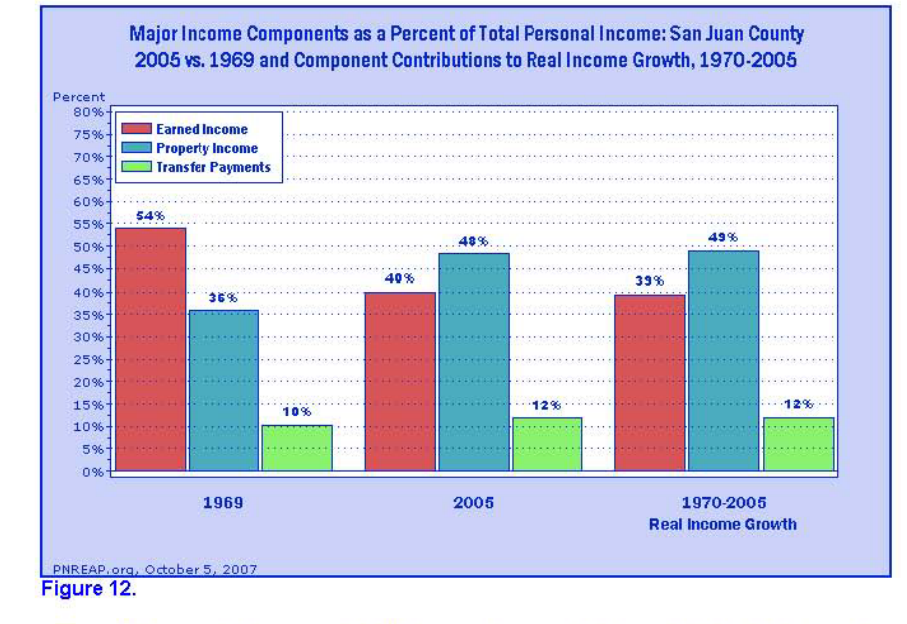

Figure 12 recaps the theme and distills the results presented throughout this briefing report. In 1969 earned income comprised 54.0% of San Juan County's total personal income. However, over the following 37-year period 1969-2005 earned income accounted for only 39.3% of the annual real growth in San Juan County's personal income. As a result, by 2005 earned income's share declined to 39.9%.

Because property income alone accounted for 48.9% San Juan County's total personal income growth over 1969-2005, its share rose from 35.8% in 1969 to 48.3% in 2005. Transfer payments, in turn, advanced from 10.2% to 11.8% over the same period owing to its 11.9% contribution to the growth of San Juan County's total personal income.

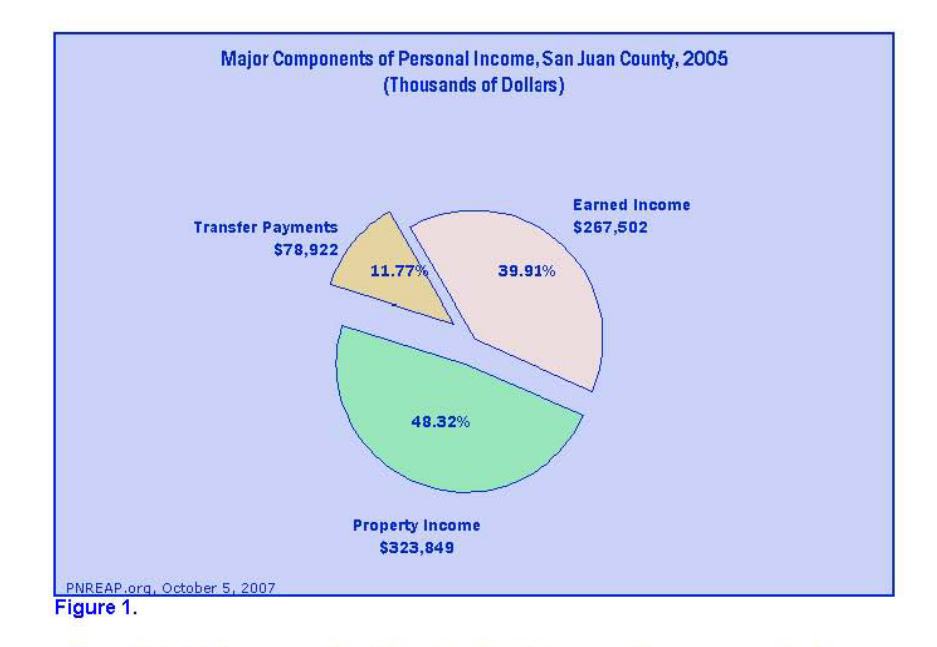

Figure 1 depicts the composition of San Juan County's personal income among the three major components for 2005. Net earnings amounted to \$267,502,000 or 39.9% of total personal income; property income totaled \$323,849,000 or 48.3%; and transfer payments summed to \$78,922,000 comprising 11.8% of San Juan County's personal income in 2005. For every \$100 of personal income that accrued to the residents of San Juan County in 2005. about \$60 derived from property income and transfer payments.

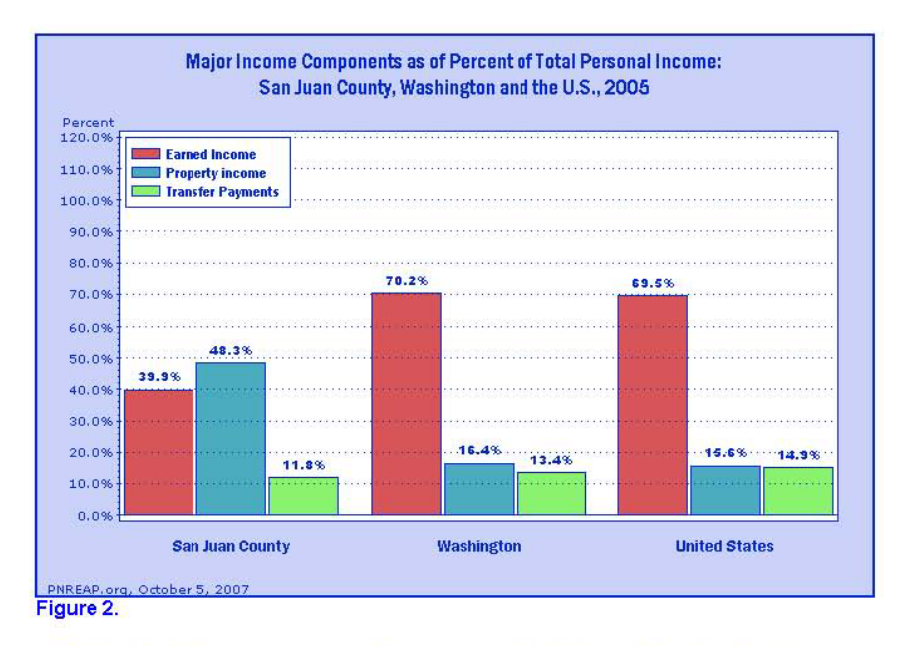

What are the differences in personal income composition between San Juan County, Washington and the United States? Figure 2 illustrates three major income components... earned income, property income, and transfer payments as a percent of total personal income. The share of San Juan County's personal income that originates as property income (48.3%) is well above the share nationally (15.6%). The share of San Juan County's personal income that stems from transfer payments (11.8%) is below the national average (14.9%).

In combination, property income and transfer payments amounted to 60.1% (48.3% + 11.8%) of San Juan County's income in 2005. Earned income made up the balance (39.9%) of personal income, which amounted to a substantially smaller share than the corresponding 69.5% for earned income nationwide.

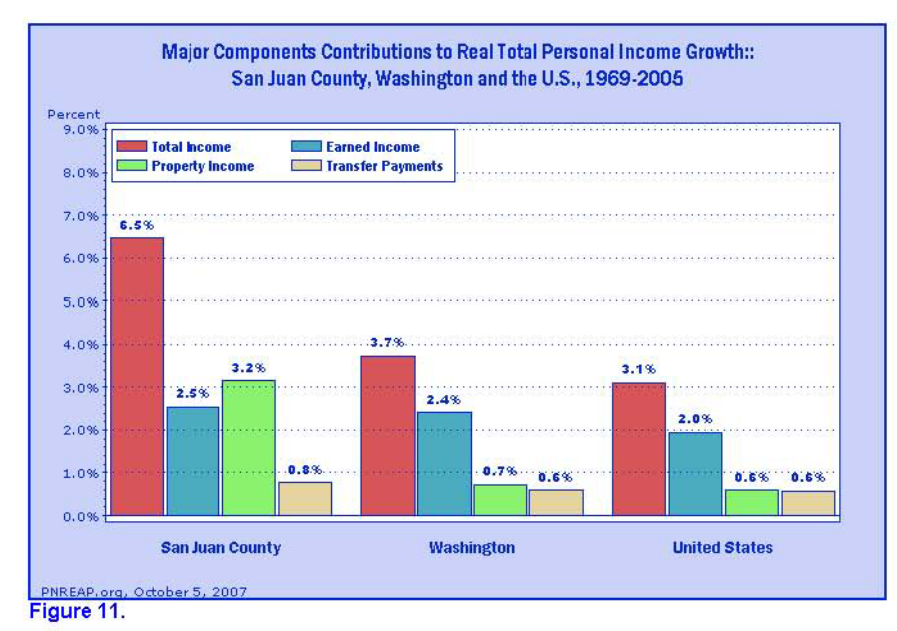

This report thus far has centered primarily on examining and comparing changes in the composition of San Juan County's personal income compared with the state and nation over 1969-2005. Figure 11 focuses attention on how much each income component contributed individually to San Juan County's real personal income growth over the 37-year period. The annual growth rate of San Juan County's real (inflation adjusted) personal income averaged 6.46% over 1969-2005. Each component's individual contribution to this total amounted to 2.54% for earned income, 3.16% for property income and 0.77% for transfer payments, all of

which sum to 6.46%

In order to gauge each component's contribution to total real income growth the table below displays each components overall contribution to growth as a percent of total growth. Note, for example, transfer payments overall percentage contribution to the average total growth over 1969-2005 of 11.9% was derived by: 11.9% = (0.77%/6.46%)x100.

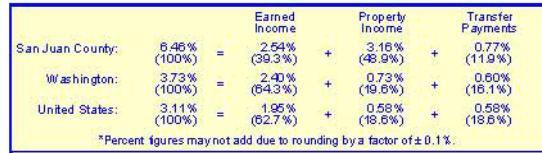

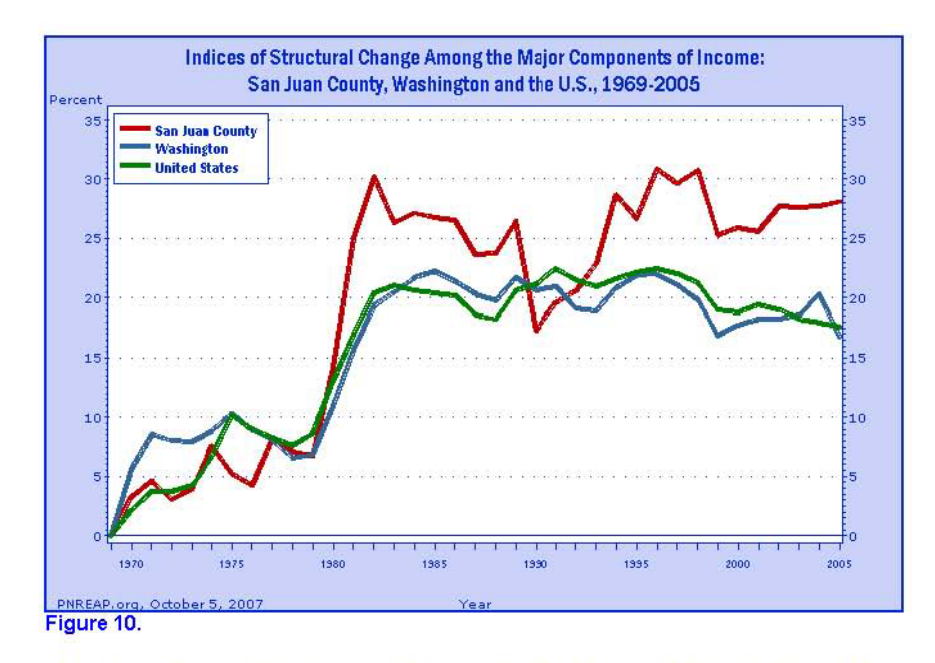

Over the past several decades one of the more heralded changes that has transformed the character of our economy has been the structural shift in employment and earnings from goods-producing toward services-producing activities. Though far less widely publicized and less popularly understood, another change of major significance was the widespread shifts in the composition of personal income addressed in this briefing report.

The "index of structural change" shown in Figure 10 calibrates the timing and magnitude of change in the composition of San Juan County's personal income among the three major components compared with the state and nation over 1969-2005. The period of most dramatic change held in common by San Juan County, Washington and the nation spanned the period of the late 1970s to the mid-1980s.

Structural change is defined and measured here as the composite change in income shares among the three income components. Changes in shares are based on differences between each components share in 1969, and its share of personal income for each year since. Index values equal the sum of the absolute value of the share changes among the three income components year-over-year relative to 1969. A rise in the index indicates that in composition of income among the three major components deviated further away from their 1969 distribution. Note: Figure 5 displayed the share shifts among the three income components over the interval 1969-2005. Accordingly, the 2005 value of the structural change indices for the county, state and nation are simply the sum of the absolute values of share shifts reported in Figure 5.

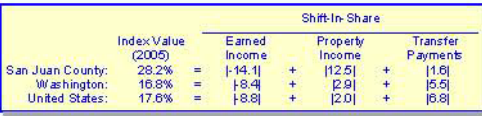

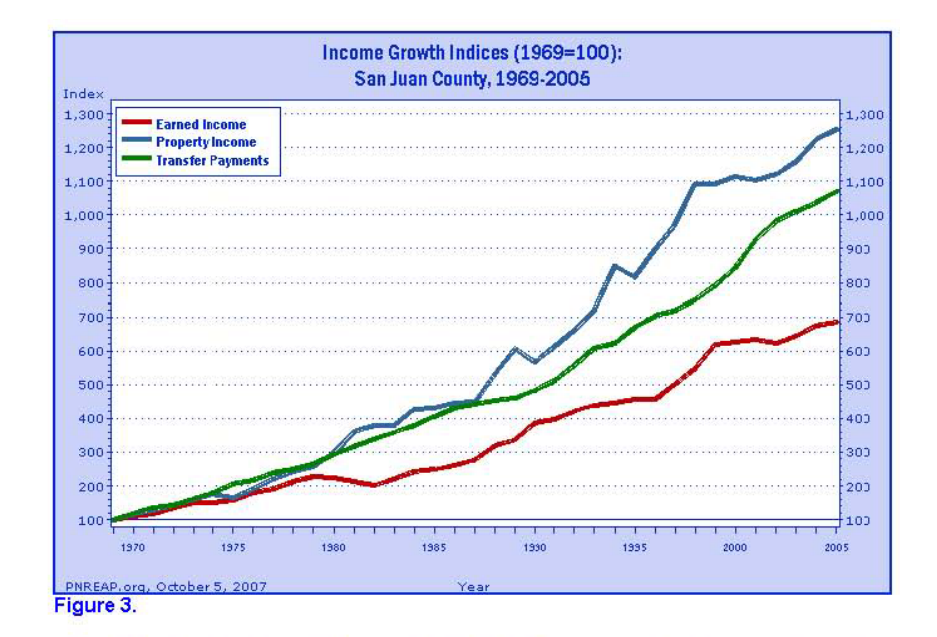

One of the key objectives of this report is to highlight the growing importance over the past several decades of property income and transfer payments and to illustrate their emergence as more prominent components of local area personal income. Figure 3 compares the real (that is, removing the effects of inflation) cumulative growth of the three major components of personal income for San Juan County over 1969-2005. The cumulative growth indices express each income component as 100 for the base year of 1969, and represent each component in subsequent years as a percent of their level in 1969. The indices enable a direct comparison of the differences in the cumulative percentage growth of the earned income, property income, and transfer payments for San Juan County over more than three decades.

Over the 1969-2005 period, earned income in San Juan County grew by 587.0%. Property income, however, increased by 1153.1%, while transfer payments rose 971.1%. As a general rule, the growth of property income and transfer payments outpaced the growth of earned income. As a result, earned income declined as a share of total personal income, while property income and transfer payments increased.

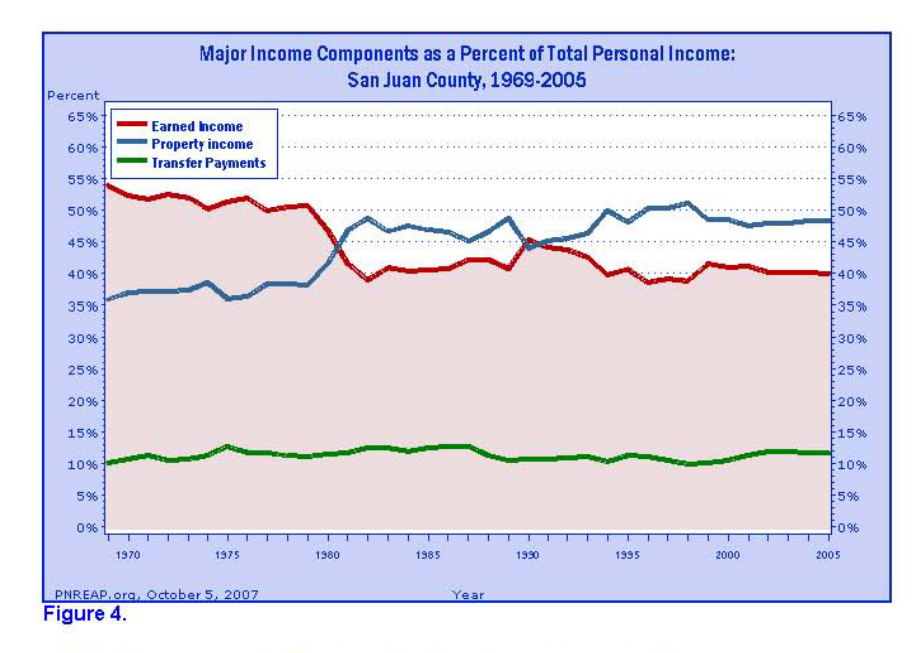

While the previous graph illustrates the degree of growth among the three major components of personal income, the above figure traces their changing share and relative importance over time. Differences in growth among the three components income translates the changes in their relative share as shown here. Earned income as a share of San Juan County's personal income declined from 54.0% in 1969 to 39.9% in 2005, a shift in relative share of -14.1%. Offsetting this decline was a 12.5% increase in property income's share from 35.8% in 1969 to 48.3% in 2005; and a 1.6% advance in transfer payments share, from 10.2% to 11.8% over the same period.

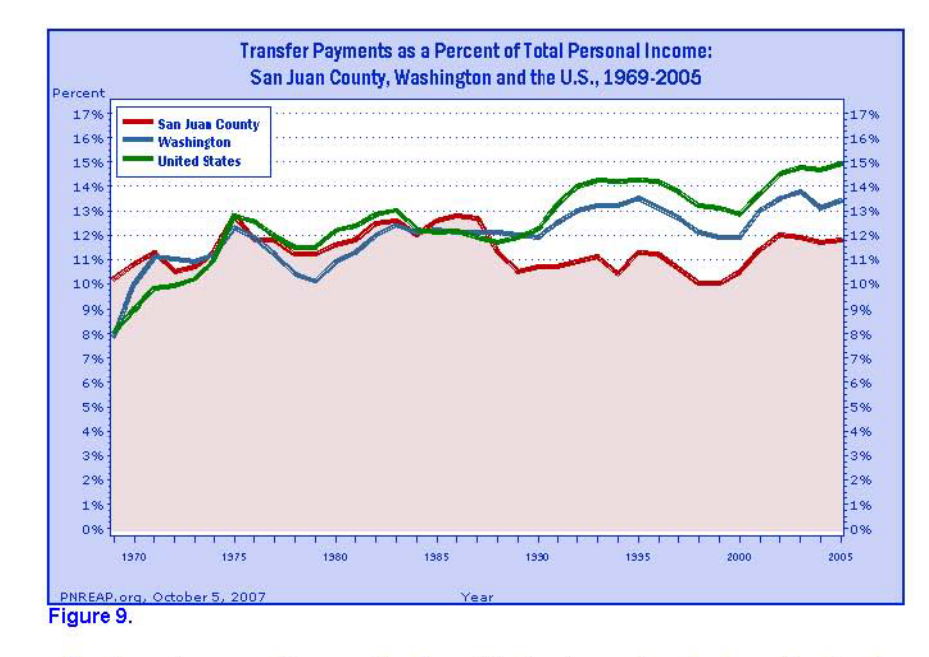

People receive personal income either for participating in current production, or from transfer payments. Earned income and property income represent payments received for participating in production. Transfer payments, sometimes misleadingly referred to as "unearned income." are payments made by government to individuals "for which no current services are performed."

Compared with the trend nationwide, transfer payments have played a fairly important role in the changing composition of San Juan County's personal income. Nationally, transfer payments as a share of personal income advanced from 8.07% in 1969 to 14.94% in 2005, for a net gain of 6.87%. For San Juan County, transfer payments rose from 10.20% to 11.80% over 1969-2005, for a net gain of 1,60%.

There are vast differences in the mix of transfer payments counties receive, the particulars of which are beyond the scope of this report. As a general rule social security and government pension incomes make up the largest general category of transfer payments. Next in order of importance typically comes medical payments for such programs as Medicare, and Medicaid. Medical payments have driven much of the rapid growth in transfer payments over the past decade. Further down the scale of importance are payments for income maintenance programs such as Family Assistance, Food Stamps and Supplemental Security Income (SSI). Unemployment Insurance Payments is another category, often its relative size and importance is shaped by local economic conditions and more generally by the ebb and flow of business cycles. Finally, Veterans Benefits Payments is the remaining category of importance Generally veteran's pension and disability payments dominate this group. You may obtain a detail tabulation of the transfer payments received by San Juan County residents over 1969-2005 by clicking here.

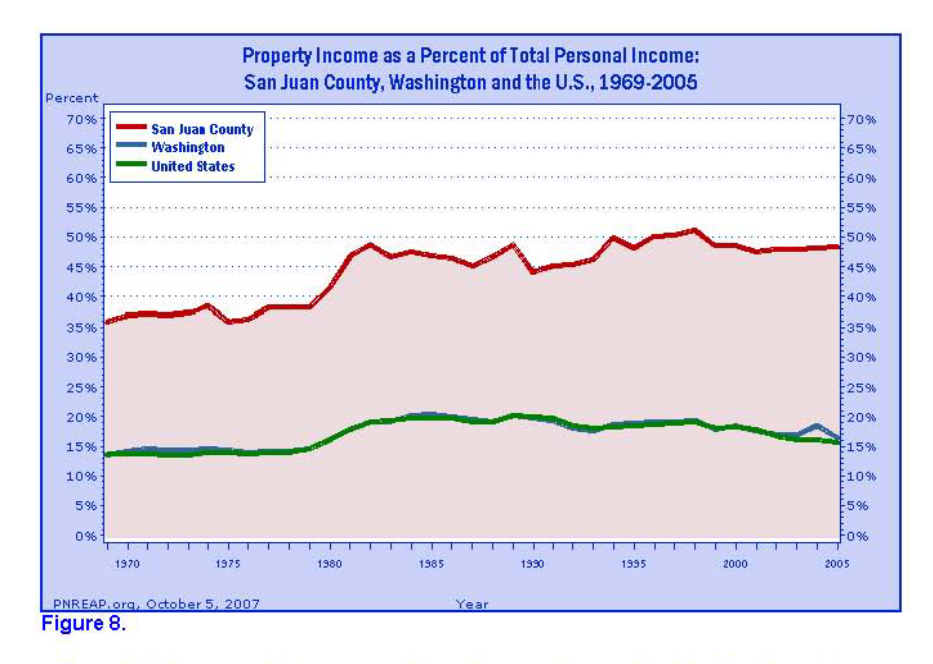

Figure 8 tracks property income as a share of personal income locally, statewide and nationally over 1969-2005. Common to all three was the discernable rise and advance to another plateau in property's income share over 1979-82. This period was plaqued by doubledigit rates of inflation and associated double-digit rates of interest. As interest income is an important part of property income they played a leading role in the growth and rise in share of property income over 1979-82. Moreover, contained within the period 1979-82 were two backto-back recessions. Unlike many recessions, the early 1980s recessions were widely disbursed regionally so declines in earned incomes share declines were oftentimes observed. which further served to bolster property income's share during this period.

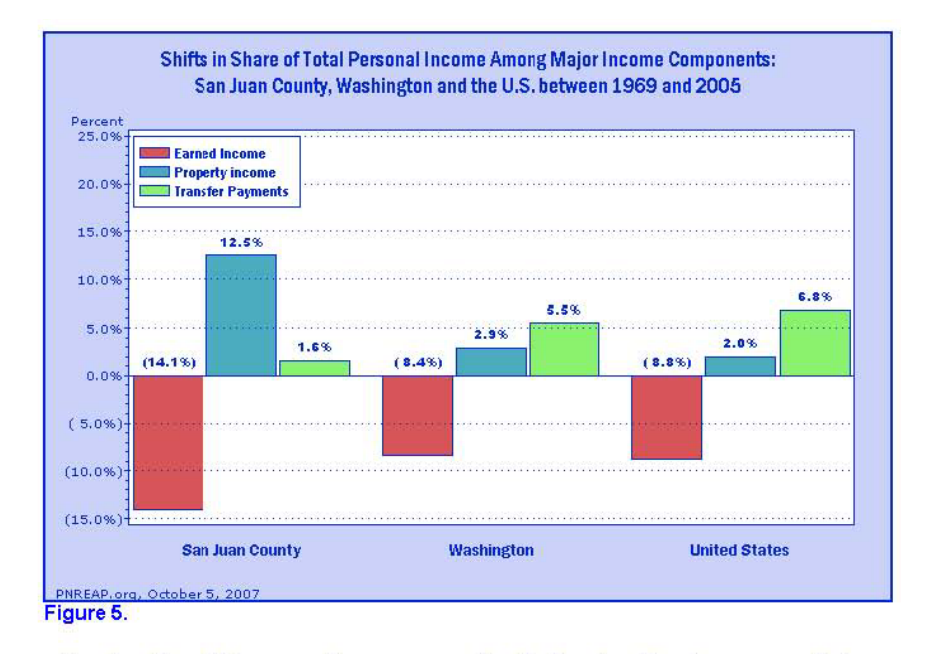

How does the shift in personal income composition for San Juan County compare with the shifts in share among the three major components for Washington and the United States over 1969 to 2005? In the above figure, earned income's share statewide and nationally declined by -8.4% and -8.8%, respectively, whereas earned income's share decline by -14.1% in San Juan County over 1969-2005. Nationally the shift in share of property income and transfer amounted to 2.0% and 6.8%, respectively, while the corresponding shifts in share in San Juan County amounted to 12.5% and 1.6%, respectively.

When a notable increase in property income's share is observed often this associates with a county or region that experienced an influx of relatively affluent retirees.

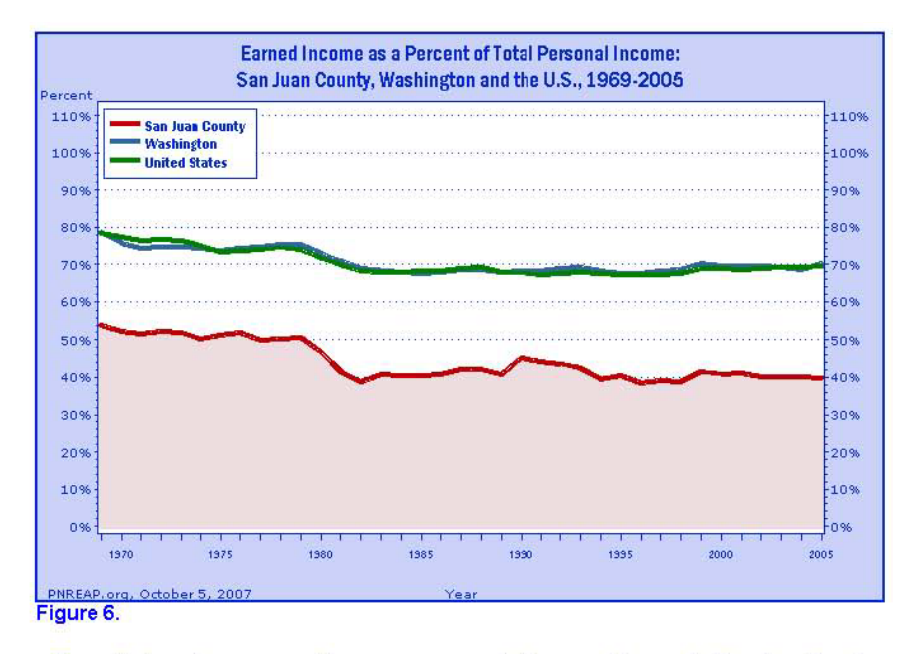

Figure 6 above traces earned income as a percent of personal income for San Juan County. the state and nation over 1969-2005. Generally, local as well as state and national earned income share declines were most prominent from 1979 to the mid-1980s.

Some localities and regions experienced pronounced short-term swings in earned income because earnings generation was concentrated in industries especially sensitive to major cyclical swings in the national economy. Mining, wood products and durable goods producing manufacturing, such as primary metal and transportation (including air and motor vehicle equipment), are among the most notable cyclically sensitive industries.

Agricultural dependent regions are especially subject to pronounced swings in earned income owing to the influence of weather on output and production, international swing in commodity prices, changes in government programs, as well as general cyclical conditions and trends. Finally, other factors that have induced abnormal short-term swings in earned income include major natural catastrophes and very large-scale private or government construction project such as the building dams and power plants.

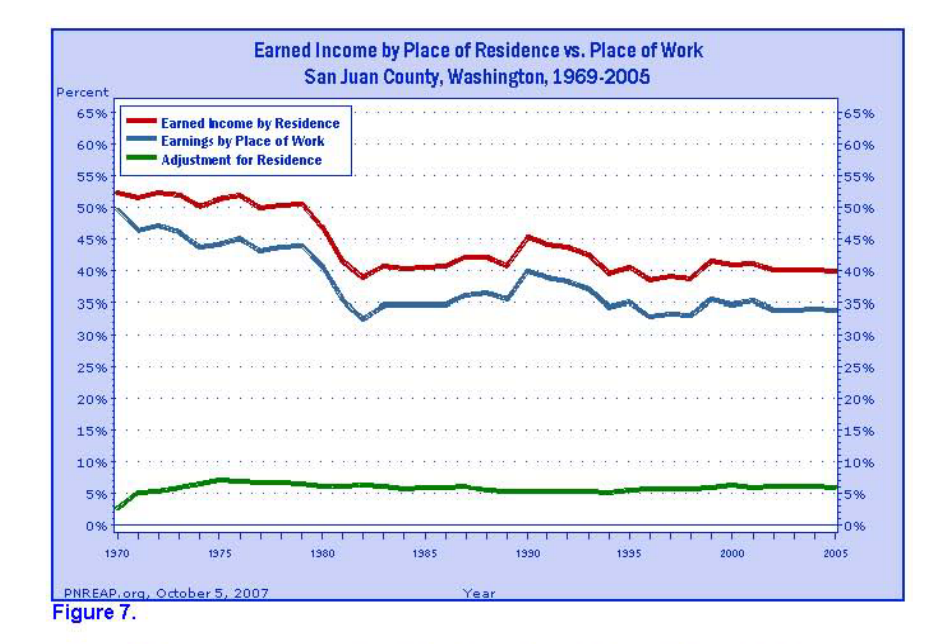

Figure 7 focuses on a very important dimension of earned income that needs to be addressed and explained. Personal income, and its three major components, is intended to measure the incomes of the residents of a region. Accordingly, the earned income data reported and presented in this report are "by place of residence." But in fact, earnings data are first collected and reported as "earnings by place of work." That is, they reflect earnings on the basis of where workers work, and not on the basis of where they live. To develop an estimate of earned income based on where workers live, the Bureau of Economic Analysis develops an "adjustment for residence" to take into account the earnings of such intercounty commuters.

In addition to showing "earned income by place of residence" as a share of total income, Figure 7 also displays "earnings by place of work," as well the residence adjustment which accounts for the difference between the two. This positive adjustment for residence of 6.01% as a percent of total personal income in 2005 reflects an estimated net inflow of earnings dollars owing to the overall net effect of workers commuting to and from San Juan County in 2005. So, in 2005 6.01% of San Juan County's personal income derived from workers who reside locally but who generated earnings from jobs held outside the county.

Put another way, the residence adjustment is a fairly significant factor in shaping the personal income of San Juan County. For every \$100 of personal income reported for San Juan County residents in 2005, \$6.01 derived from jobs held and earnings garnered from outside the county.